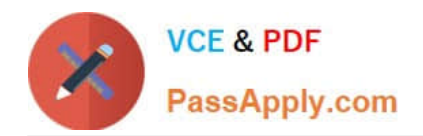

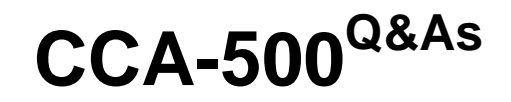

Cloudera Certified Administrator for Apache Hadoop (CCAH)

# **Pass Cloudera CCA-500 Exam with 100% Guarantee**

Free Download Real Questions & Answers **PDF** and **VCE** file from:

**https://www.passapply.com/cca-500.html**

100% Passing Guarantee 100% Money Back Assurance

Following Questions and Answers are all new published by Cloudera Official Exam Center

**C** Instant Download After Purchase

**83 100% Money Back Guarantee** 

- 365 Days Free Update
- 800,000+ Satisfied Customers

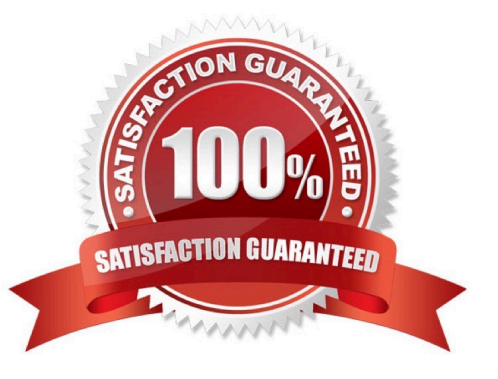

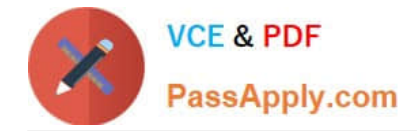

## **QUESTION 1**

You want to understand more about how users browse your public website. For example, you want to know which pages they visit prior to placing an order. You have a server farm of 200 web servers hosting your website. Which is the most efficient process to gather these web server across logs into your Hadoop cluster analysis?

- A. Sample the web server logs web servers and copy them into HDFS using curl
- B. Ingest the server web logs into HDFS using Flume
- C. Channel these clickstreams into Hadoop using Hadoop Streaming
- D. Import all user clicks from your OLTP databases into Hadoop using Sqoop

E. Write a MapReeeduce job with the web servers for mappers and the Hadoop cluster nodes for reducers

Correct Answer: B

### **QUESTION 2**

During the execution of a MapReduce v2 (MRv2) job on YARN, where does the Mapper place the intermediate data of each Map Task?

A. The Mapper stores the intermediate data on the node running the Job\\'s ApplicationMaster so that it is available to YARN ShuffleService before the data is presented to the Reducer

B. The Mapper stores the intermediate data in HDFS on the node where the Map tasks ran in the HDFS / usercache/and(user)/apache/application\_and(appid) directory for the user who ran the job

C. The Mapper transfers the intermediate data immediately to the reducers as it is generated by the Map Task

D. YARN holds the intermediate data in the NodeManager\\'s memory (a container) until it is transferred to the Reducer

E. The Mapper stores the intermediate data on the underlying filesystem of the local disk in the directories yarn.nodemanager.locak-DIFS

Correct Answer: E

## **QUESTION 3**

Your Hadoop cluster is configuring with HDFS and MapReduce version 2 (MRv2) on YARN. Can you configure a worker node to run a NodeManager daemon but not a DataNode daemon and still have a functional cluster?

A. Yes. The daemon will receive data from the NameNode to run Map tasks

- B. Yes. The daemon will get data from another (non-local) DataNode to run Map tasks
- C. Yes. The daemon will receive Map tasks only
- D. Yes. The daemon will receive Reducer tasks only

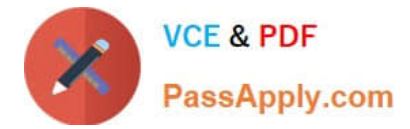

Correct Answer: B

## **QUESTION 4**

Your cluster\\'s mapred-start.xml includes the following parameters

mapreduce.map.memory.mb 4096 mapreduce.reduce.memory.mb 8192

And any cluster\\'s yarn-site.xml includes the following parameters

yarn.nodemanager.vmen-pmen-ration 2.1

What is the maximum amount of virtual memory allocated for each map task before YARN will kill its Container?

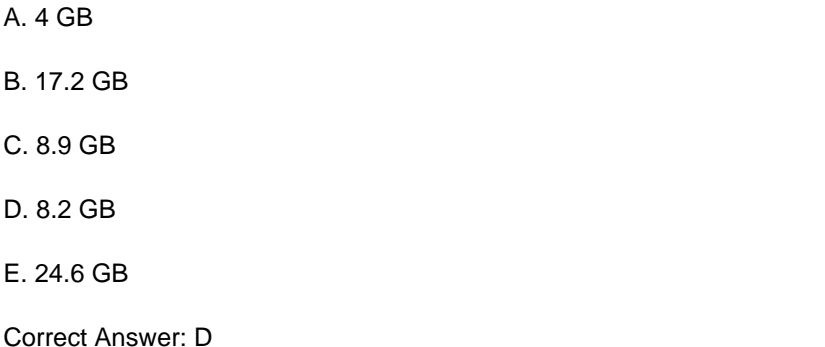

### **QUESTION 5**

Your Hadoop cluster contains nodes in three racks. You have not configured the dfs.hosts property in the NameNode\\'s configuration file. What results?

A. The NameNode will update the dfs.hosts property to include machines running the DataNode daemon on the next NameNode reboot or with the command dfsadmin refreshNodes

B. No new nodes can be added to the cluster until you specify them in the dfs.hosts file

C. Any machine running the DataNode daemon can immediately join the cluster

D. Presented with a blank dfs.hosts property, the NameNode will permit DataNodes specified in mapred.hosts to join the cluster

Correct Answer: C

[CCA-500 PDF Dumps](https://www.passapply.com/cca-500.html) [CCA-500 Practice Test](https://www.passapply.com/cca-500.html) [CCA-500 Braindumps](https://www.passapply.com/cca-500.html)